## Collections, Part Three

Friday Four Square! Today at 4:15PM, Outside Gates

# Lexicon

## **Lexicon**

- A **Lexicon** is a container that stores a collection of words.
- No definitions are associated with the words; it is a "lexicon" rather than a "dictionary."
- Contains operations for
	- Checking whether a word exists.
	- Checking whether a string is a prefix of a given word.

#### Tautonyms

- A **tautonym** is a word formed by repeating the same string twice.
	- For example: murmur, couscous, papa, etc.
- What English words are tautonyms?

## **foreach**

• You can loop the elements of any collection class using the **foreach** macro:

 **foreach** (*type var* **in** *collection*) { /\* … do something with *var* … \*/ }

• **foreach** is *not* a part of standard  $C++$ ; it's a *macro* that we've built to keep things simple.

#### Some Aa

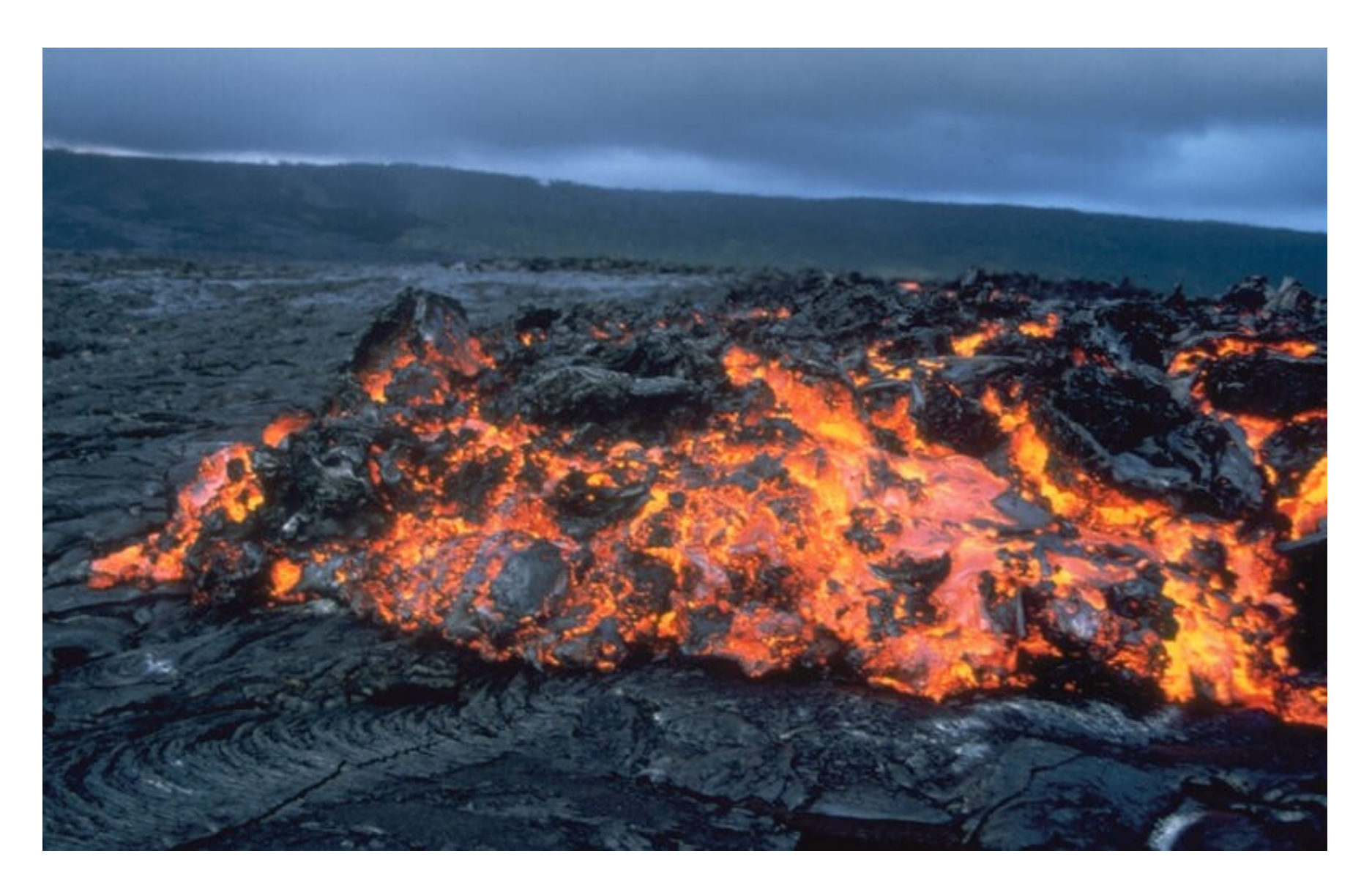

http://upload.wikimedia.org/wikipedia/commons/f/f1/Aa\_large.jpg

#### One Bulbul

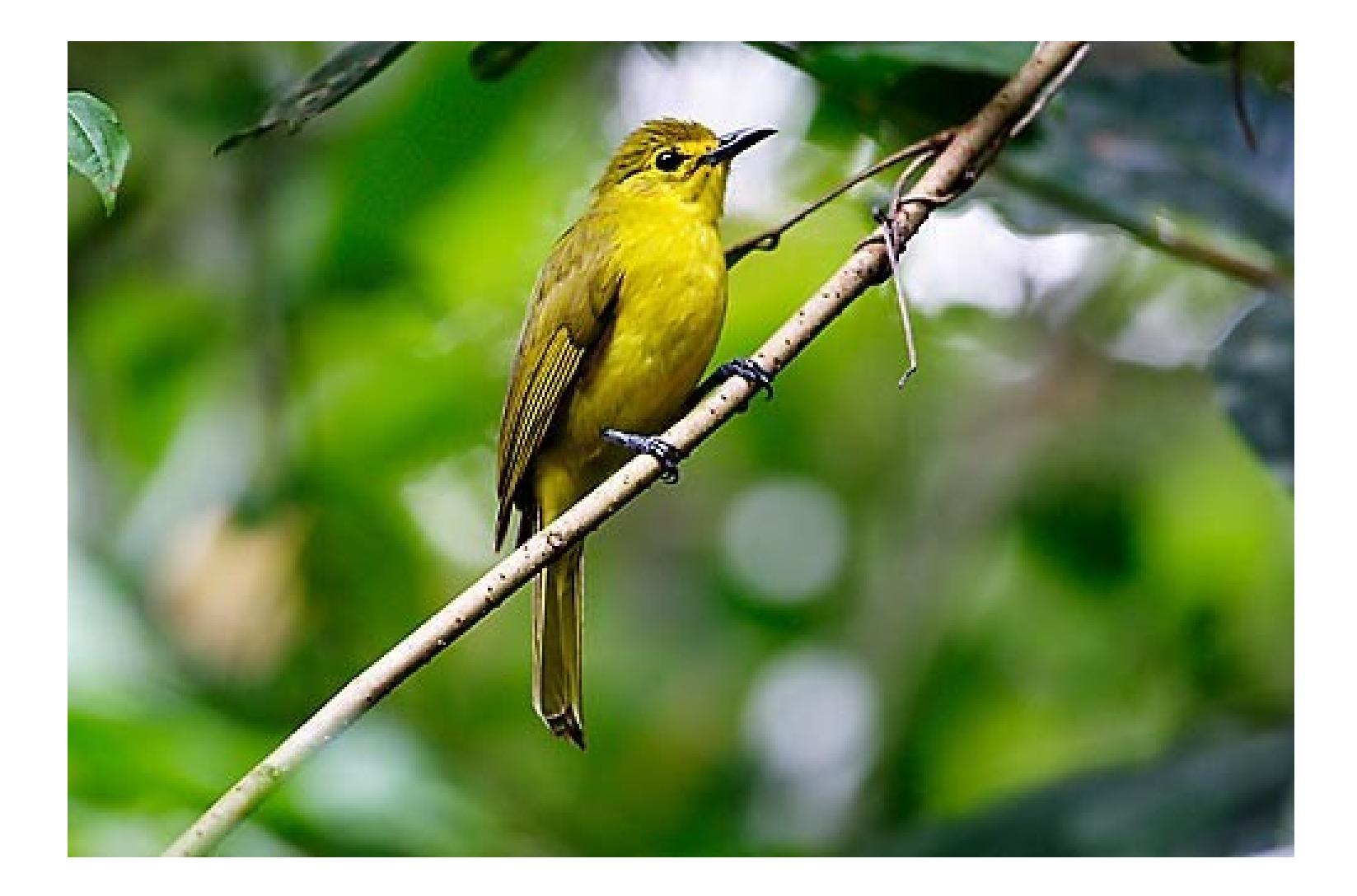

http://travel.paintedstork.com/blog/image/yellow\_browed\_bulbul.jpg

#### More than One Caracara

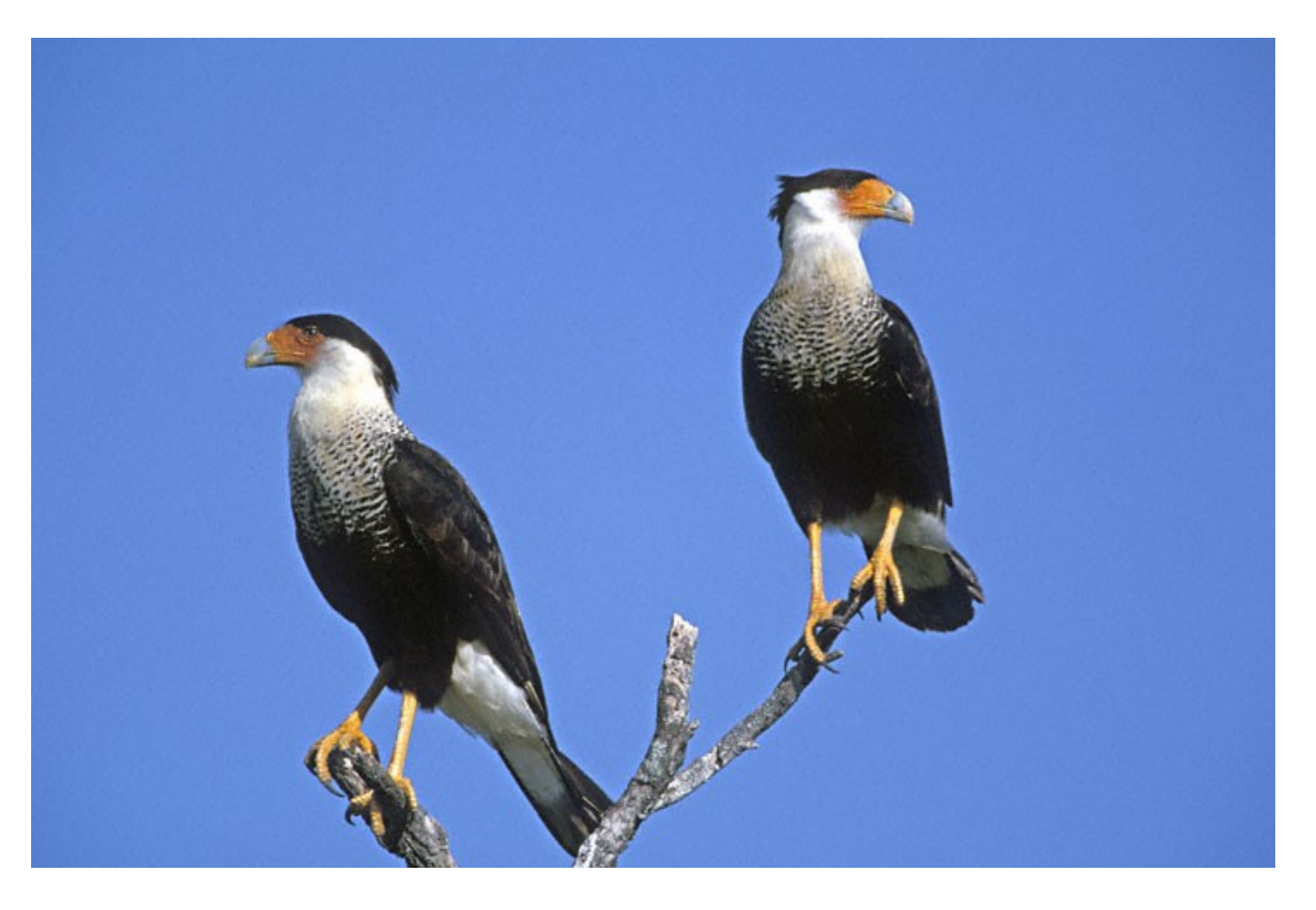

http://www.greglasley.net/images/CO/Crested-Caracara-F3.jpg

## Introducing the Dikdik

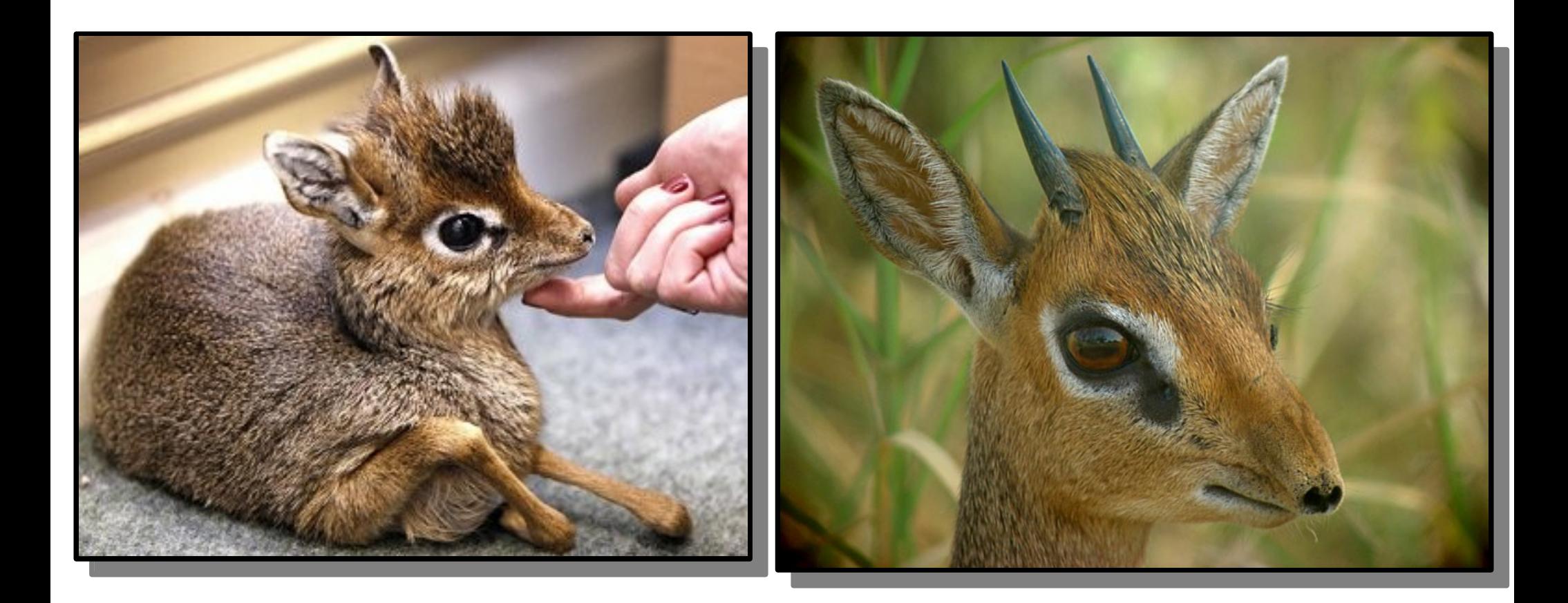

#### Anagrams

- Two phrases are **anagrams** of one another if they have the same letters, but in a different order.
- Examples:
	- Stanford University  $\rightarrow$  A Trusty Finned Visor
	- Keith Schwarz  $\rightarrow$  Zither Whacks
	- Dawson  $Zhou \rightarrow Whoa! Zounds!$
- **Question:** Given an English word, can we find all anagrams of that word?

## Anagram Clusters

• An **anagram cluster** is a set of words that are all anagrams of one another.

stop  $\leftrightarrow$  tops  $\leftrightarrow$  pots  $\leftrightarrow$  spot  $\leftrightarrow$  opts  $\leftrightarrow$  post

- If we want to find all anagrams of a word, we can find its anagram cluster, then list off all the words in that cluster.
- Two questions:
	- How do we store an anagram cluster?
	- How do we find the anagram cluster associated with a given word?

- The **Set** represents an unordered collection of distinct elements.
- Elements can be added and removed, and you can check whether or not an element exists.

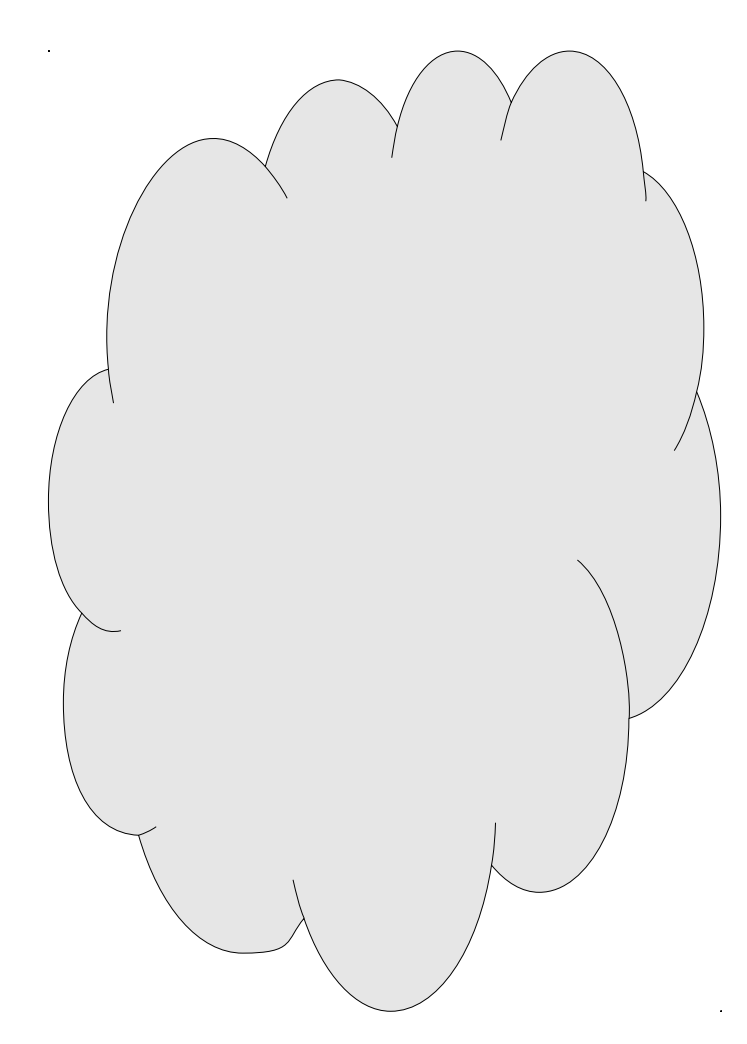

- The **Set** represents an unordered collection of distinct elements.
- Elements can be added and removed, and you can check whether or not an element exists.

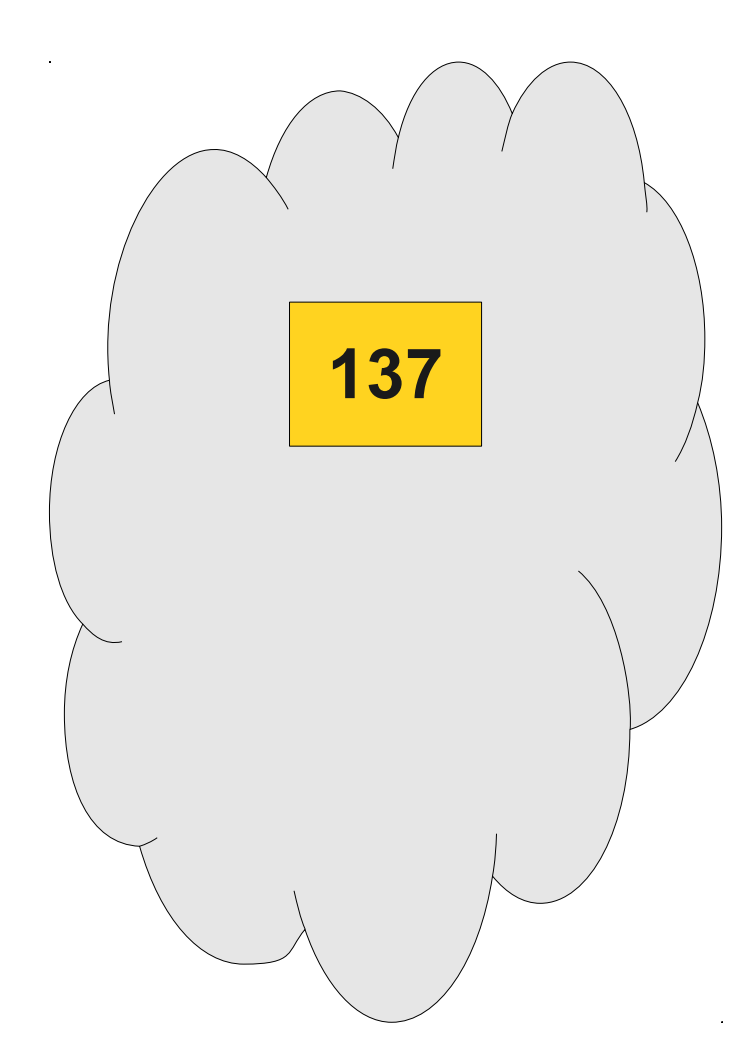

- The **Set** represents an unordered collection of distinct elements.
- Elements can be added and removed, and you can check whether or not an element exists.

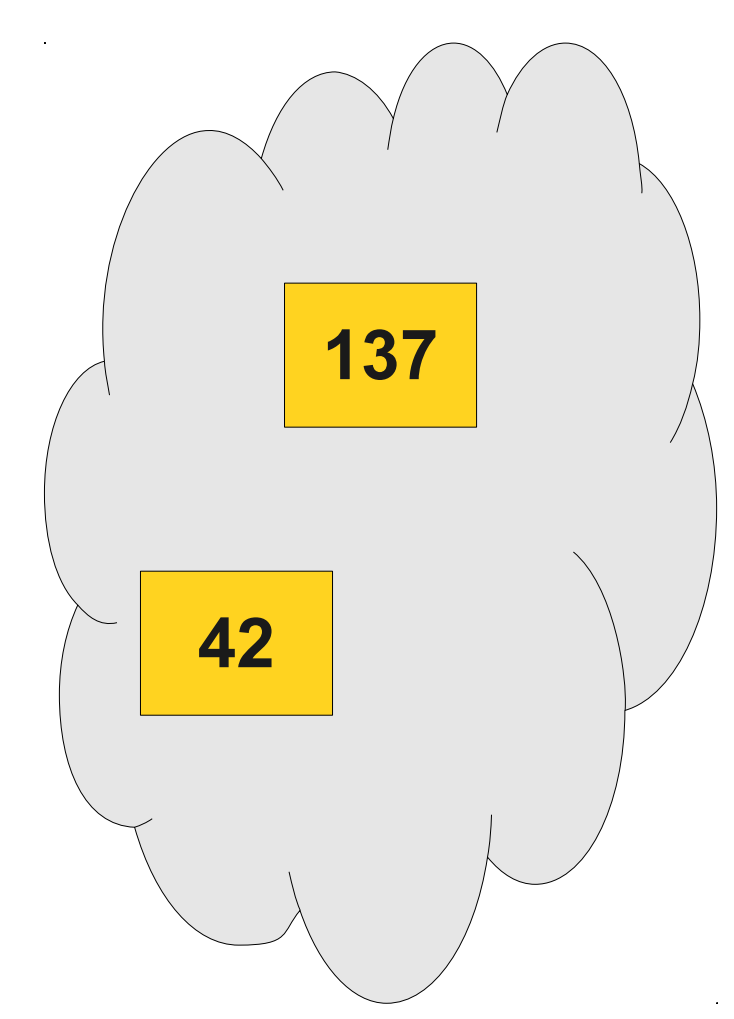

- The **Set** represents an unordered collection of distinct elements.
- Elements can be added and removed, and you can check whether or not an element exists.

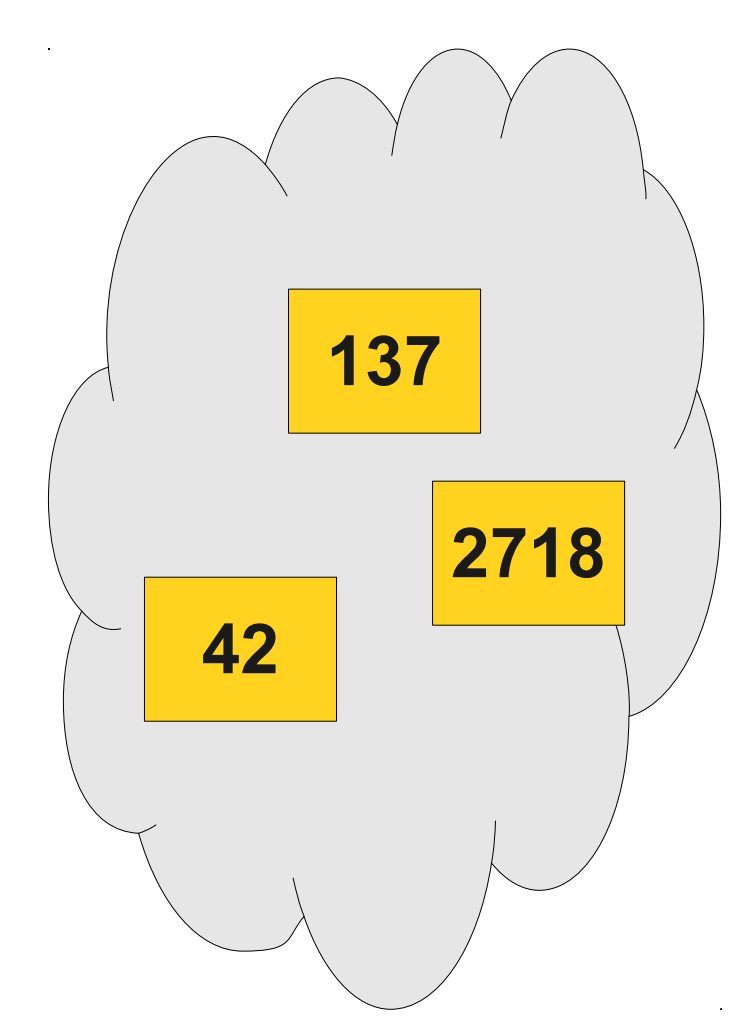

- The **Set** represents an unordered collection of distinct elements.
- Elements can be added and removed, and you can check whether or not an element exists.

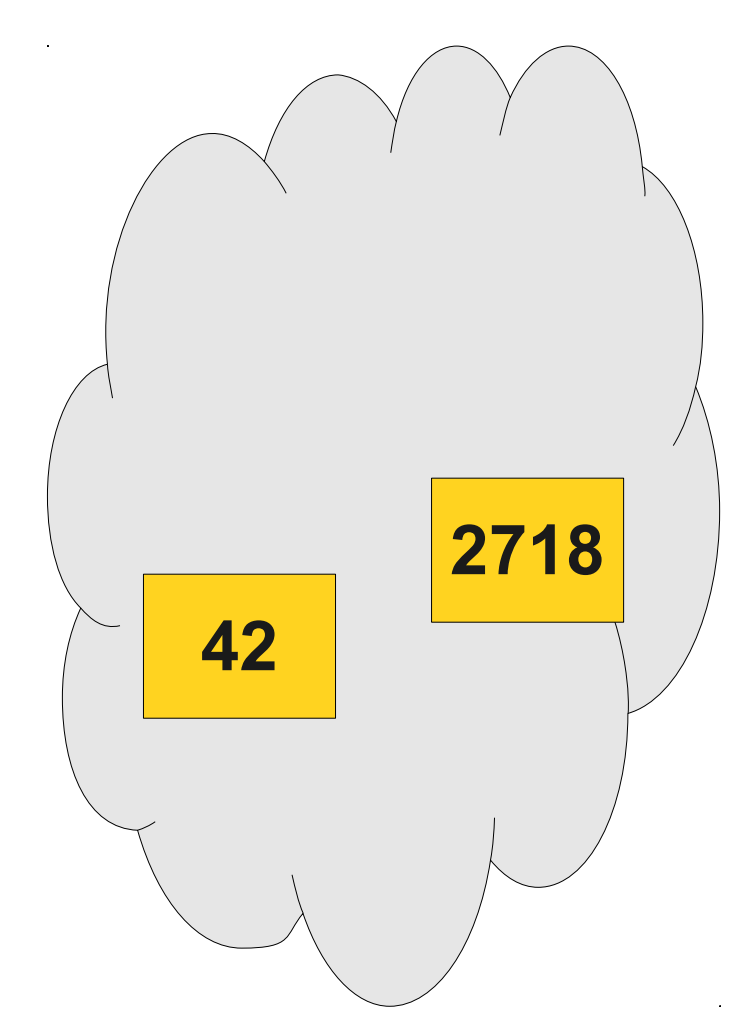

#### Operations on Sets

• You can add a value to a set by writing

*set* += *value*;

• You can remove a value from a set by writing

*set* -= *value*;

- You can check if a value exists by writing *set*.contains(*value*)
- Many more operations available (union, intersection, difference, subset, etc.), so be sure to check the documentation.

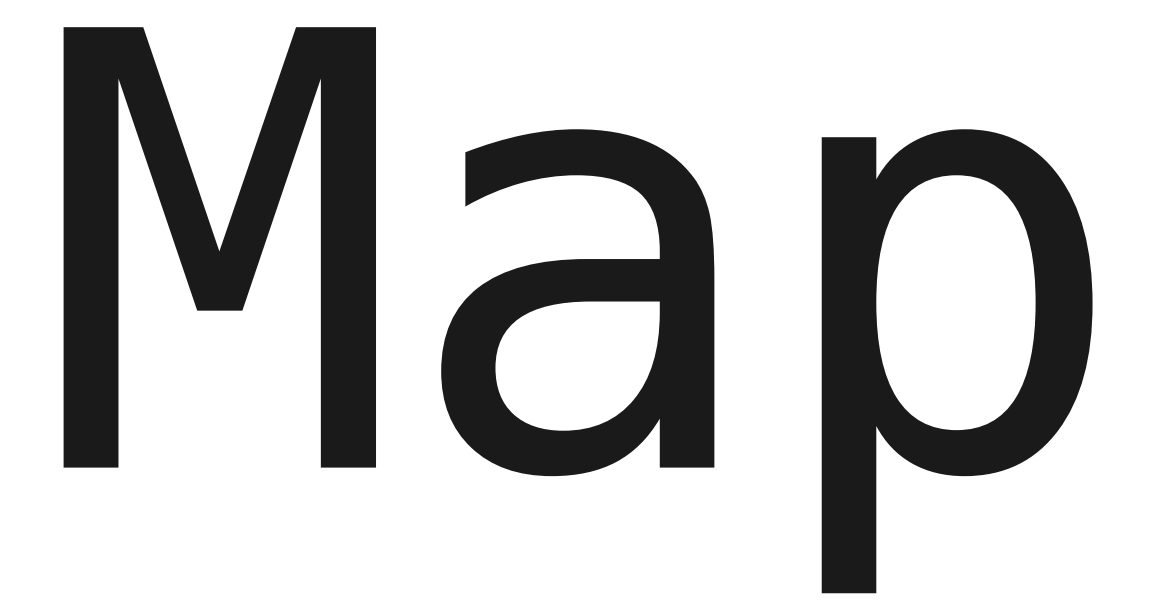

- The **Map** class represents a set of key/value pairs.
- Each key is associated with a unique value.
- Given a key, can look up the associated value.

- The **Map** class represents a set of key/value pairs.
- Each key is associated with a unique value.
- Given a key, can look up the associated value.

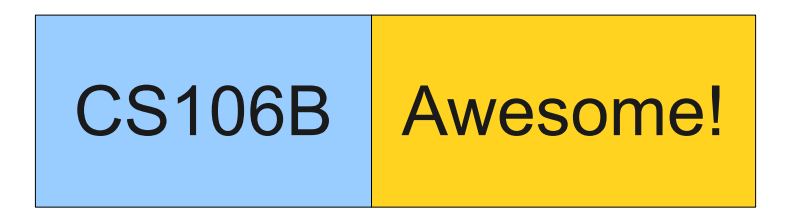

- The **Map** class represents a set of key/value pairs.
- Each key is associated with a unique value.
- Given a key, can look up the associated value.

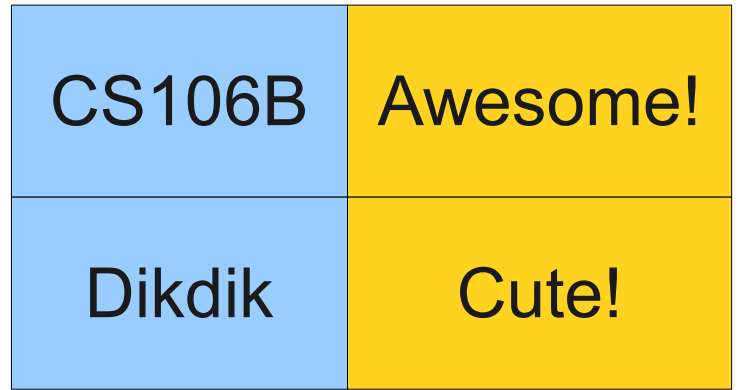

- The **Map** class represents a set of key/value pairs.
- Each key is associated with a unique value.
- Given a key, can look up the associated value.

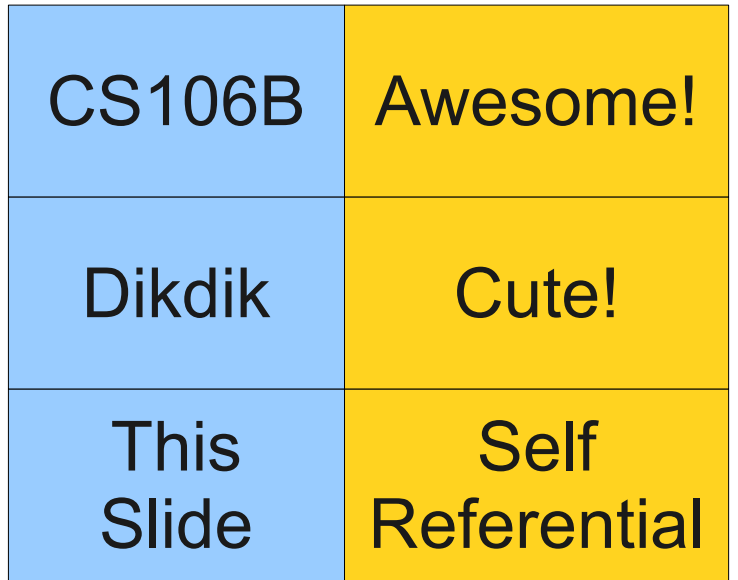

- The **Map** class represents a set of key/value pairs.
- Each key is associated with a unique value.
- Given a key, can look up the associated value.

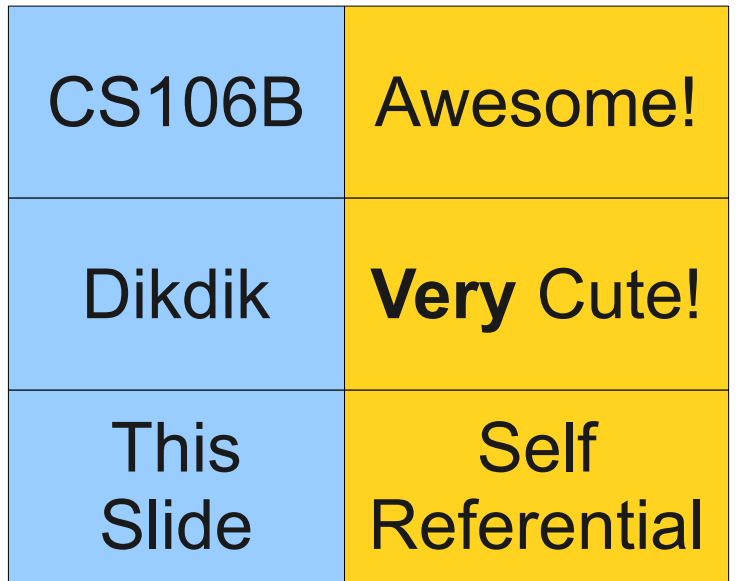

## Using the Map

• You can create a map by writing

Map<*KeyType*, *ValueType*> *map*;

• You can add or change a key/value pair by writing *map*[*key*] = *value*;

If the key doesn't already exist, it is added.

• You can read the value associated with a key by writing

#### *map*[*key*]

If the key doesn't exist, it is added and associated with a default value.

• You can check whether a key exists by calling

*map*.containsKey(*key*)

## Sorting Letters

• One way to check whether two words are anagrams of one another is to reorder the letters into ascending order:

 $bleat \rightarrow abelt$ 

 $table \rightarrow abelt$ 

## Sorting Letters

• One way to check whether two words are anagrams of one another is to reorder the letters into ascending order:

 $bleat \rightarrow abelt$ 

 $table \rightarrow abelt$ 

- **Idea**: Build a **Map<string, Set<string>>** to represent anagram clusters.
	- Each key is the letters of a word in sorted order.
	- Each value is the set of all words with those letters.

## Ordering in foreach

- When using **foreach** to iterate over a collection:
	- In a **Vector**, string, or array, the elements are retrieved in order.
	- In a Map, the *keys* are returned in sorted order.
	- In a **Set** or **Lexicon**, the values are returned in sorted order.
	- In a **Grid**, the elements of the first row are returned in order, then the second row, etc. (this is called *row-major order*).

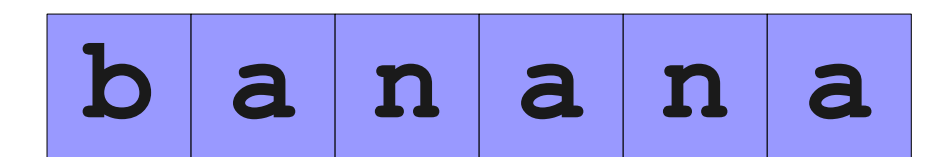

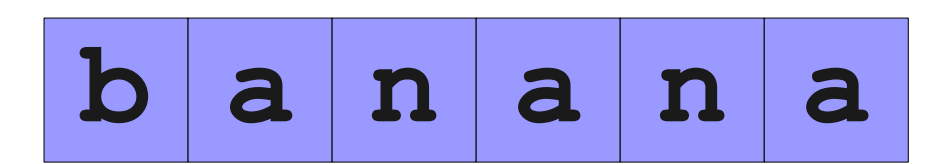

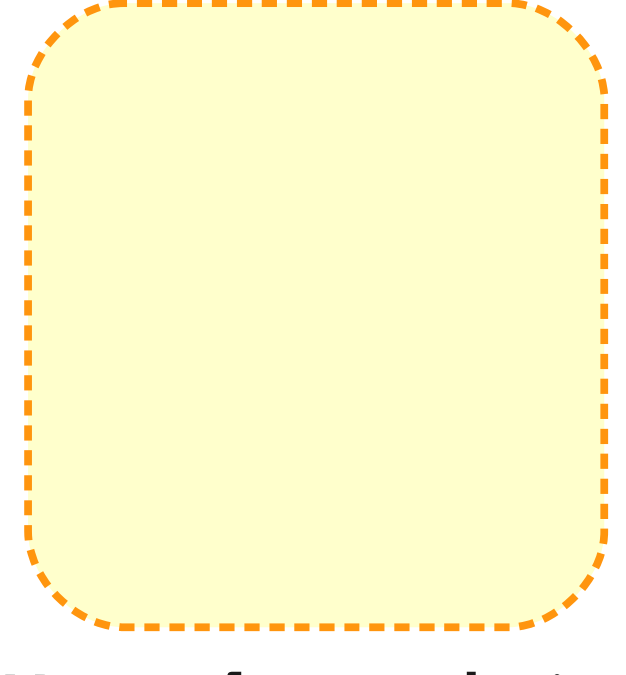

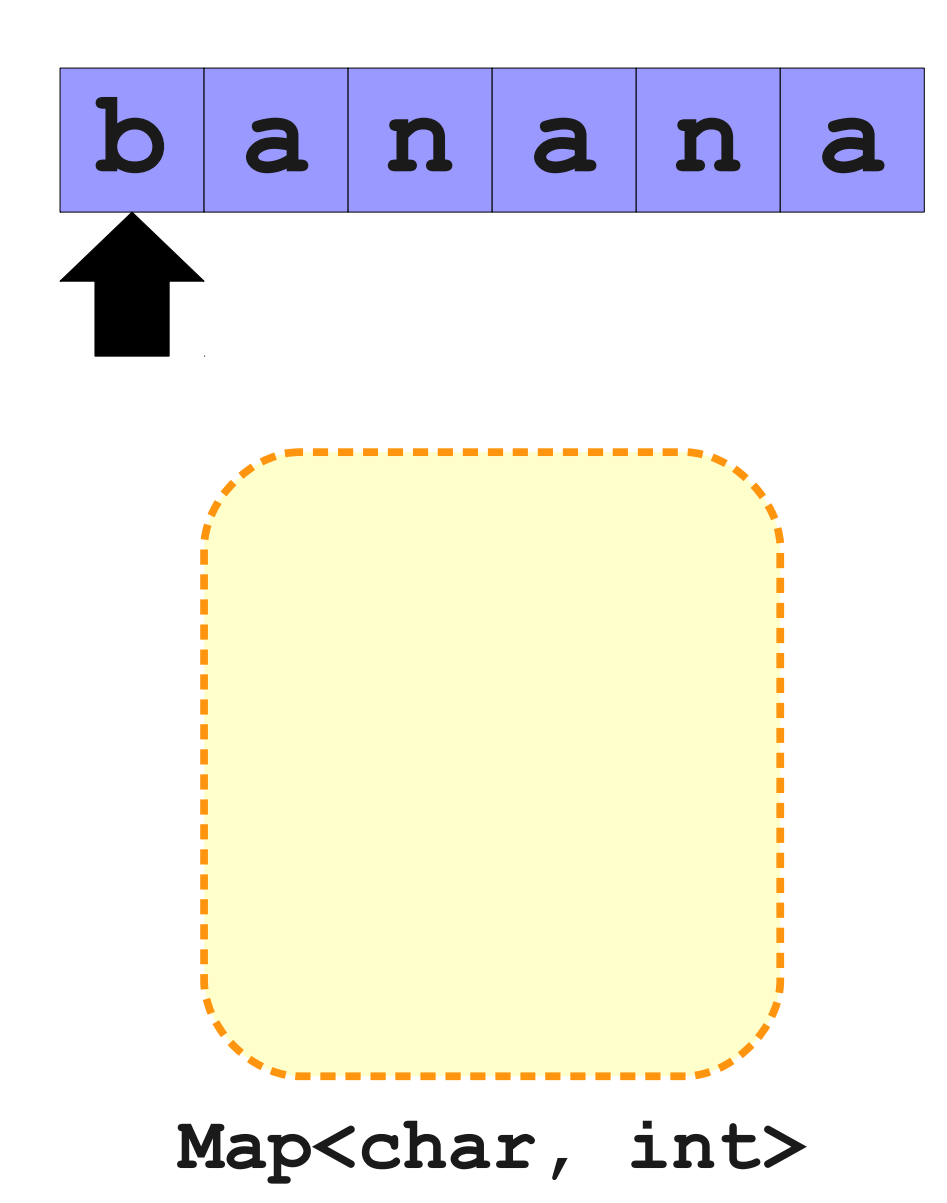

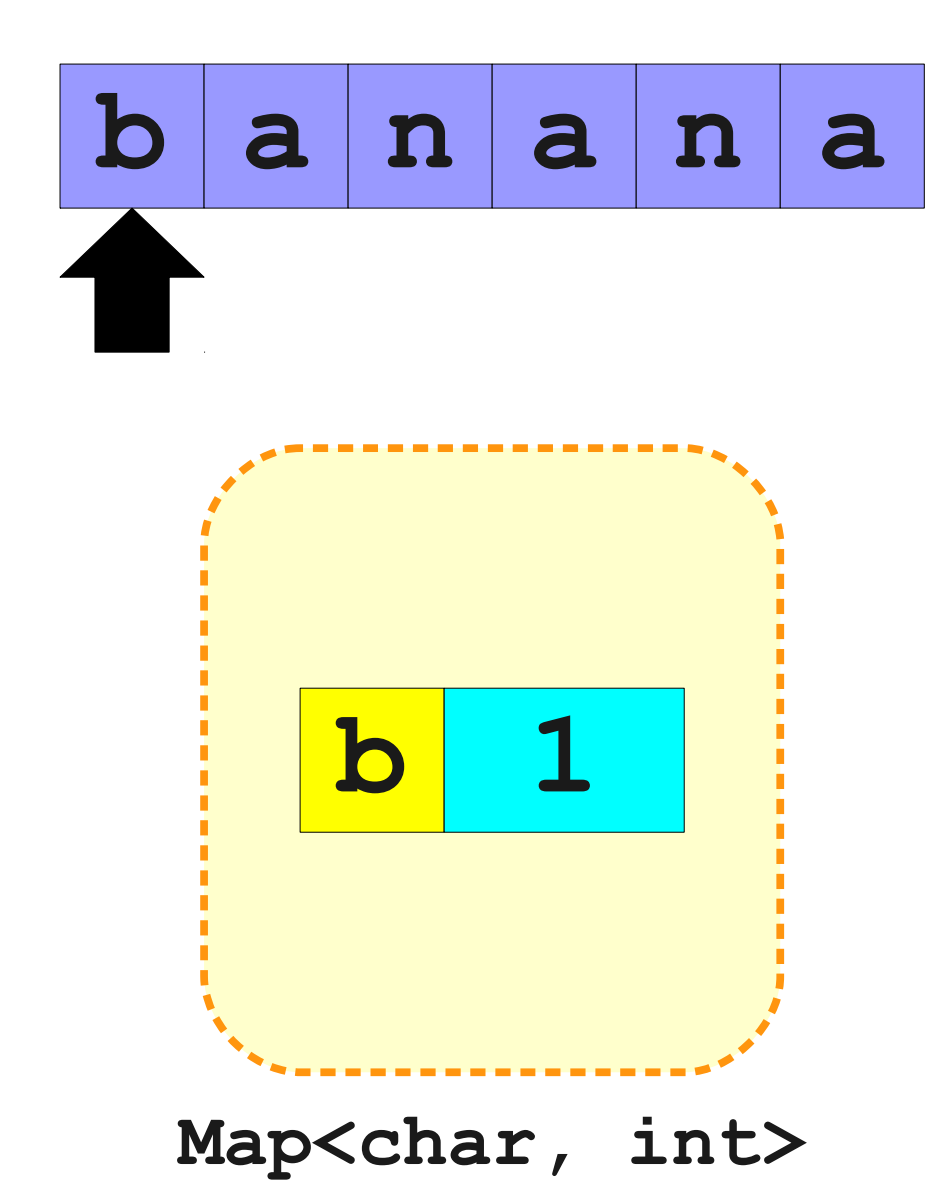

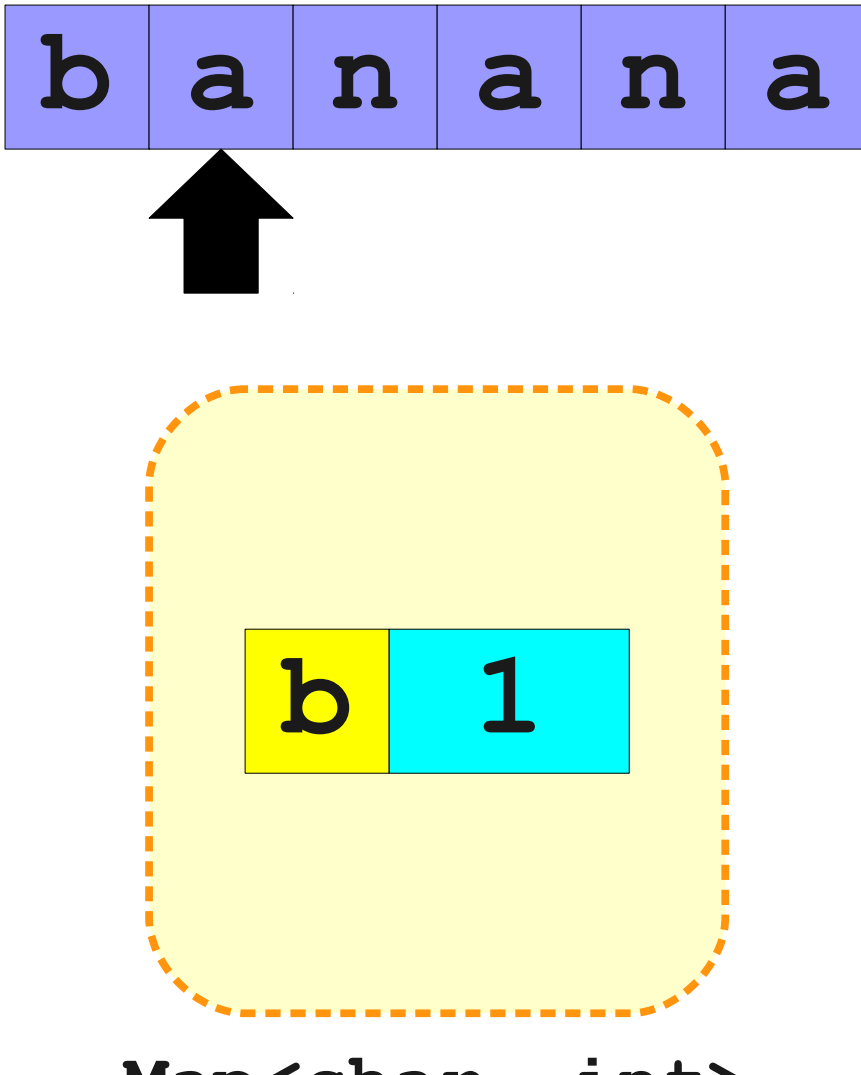

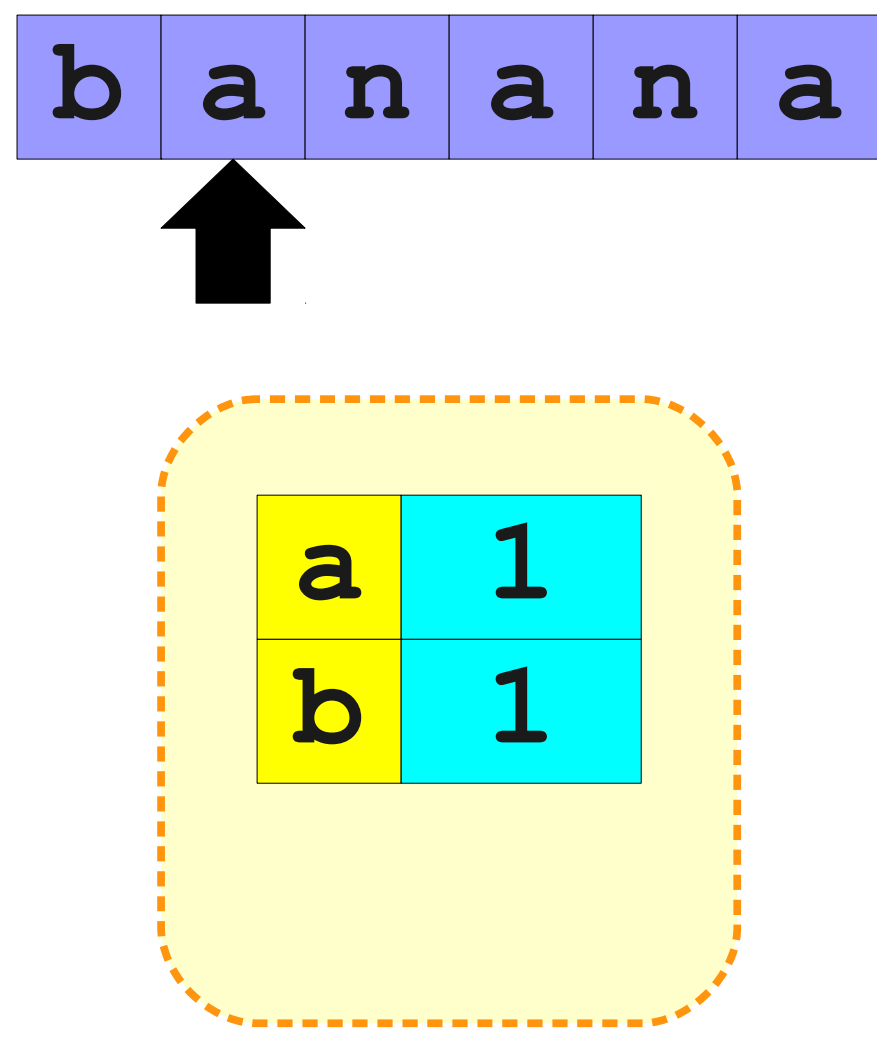

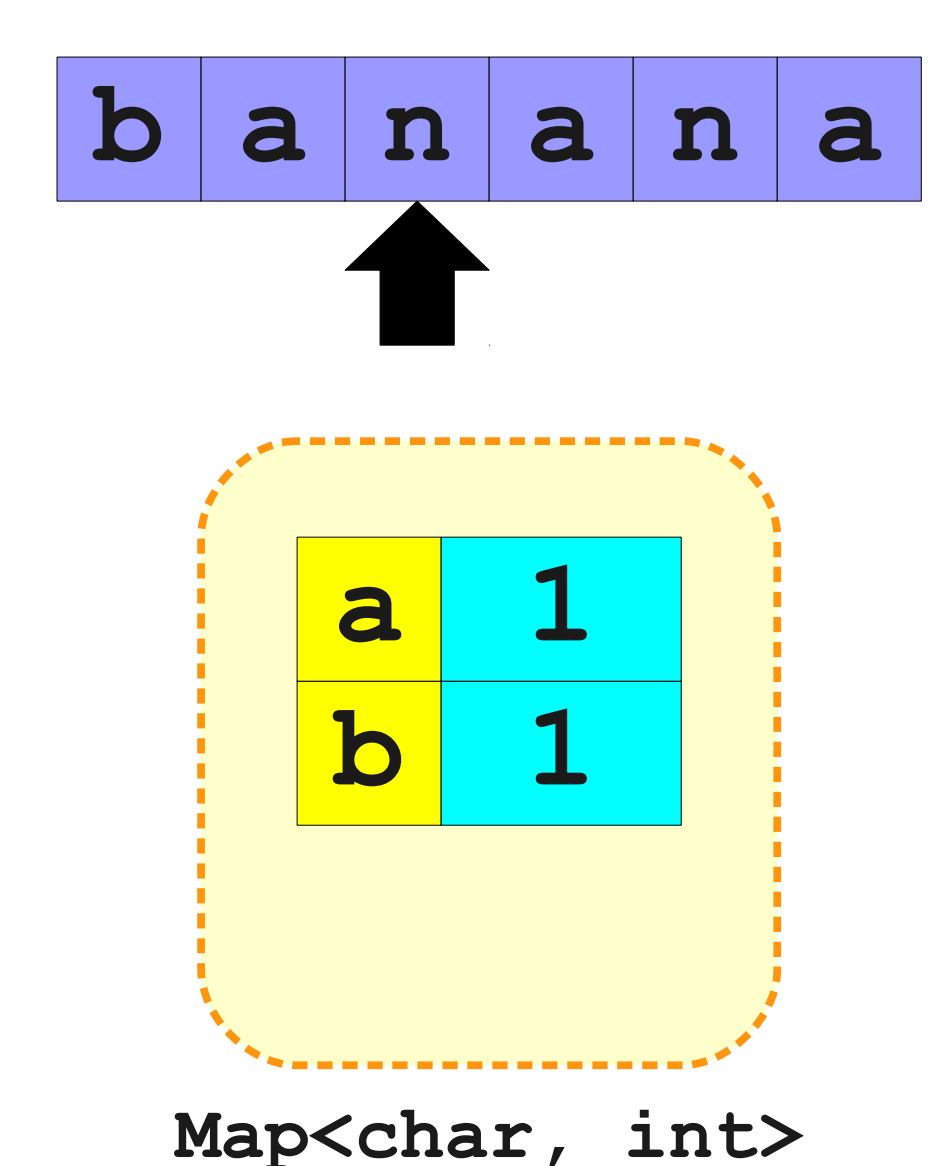

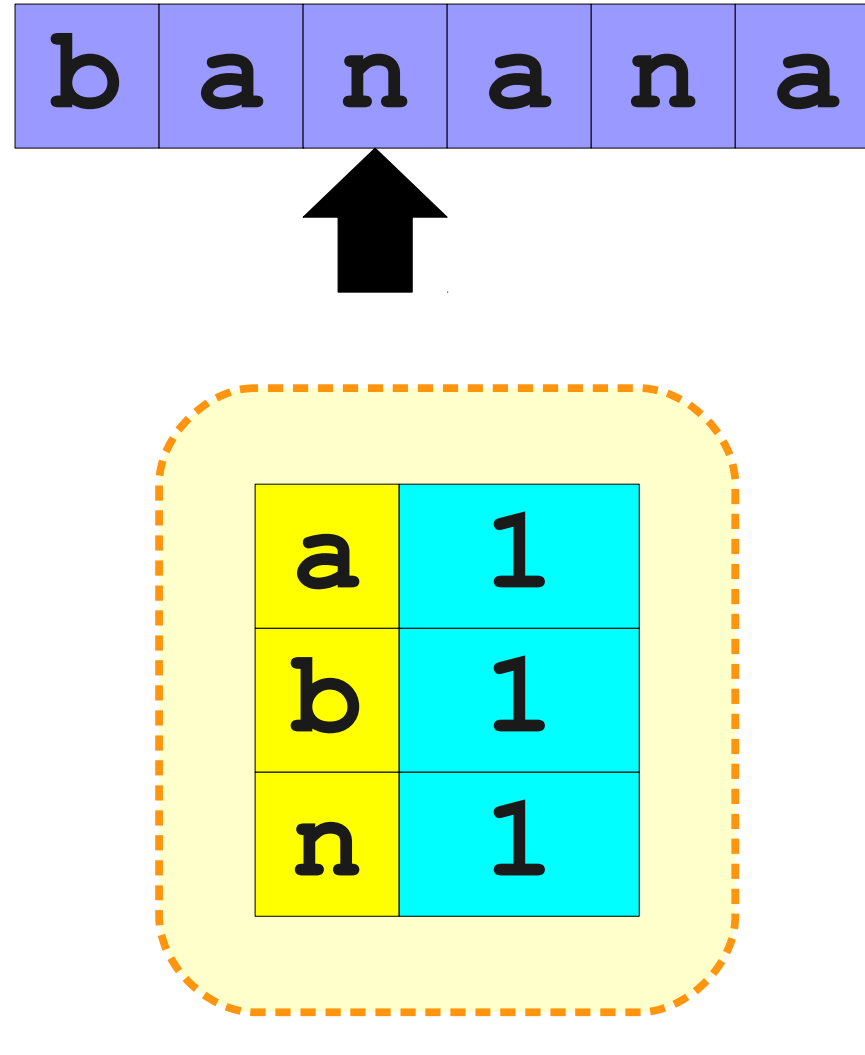

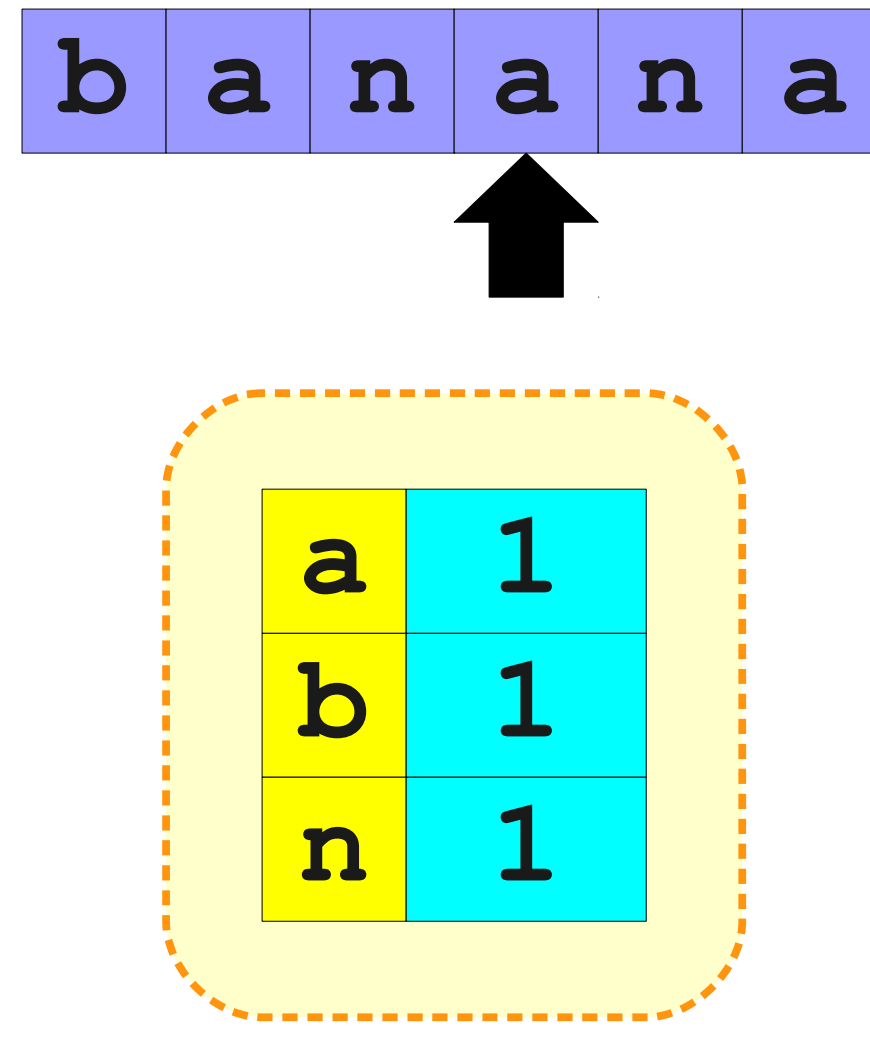

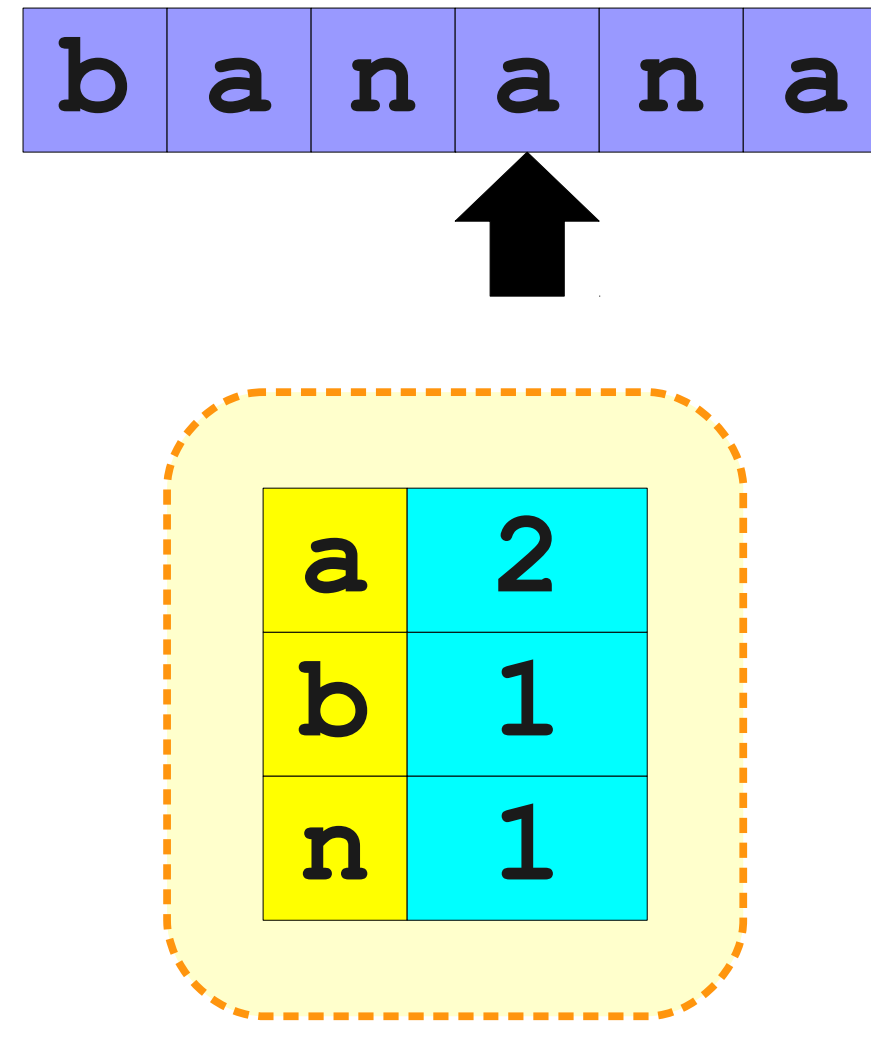

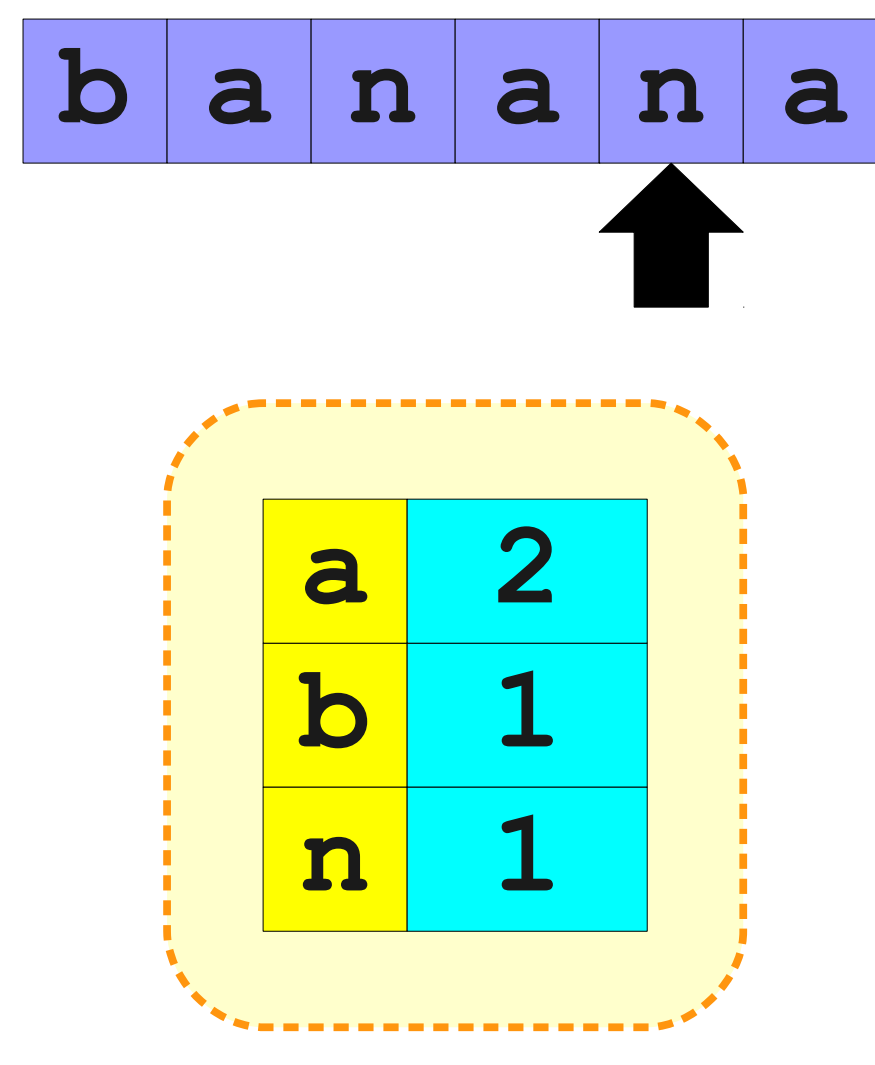

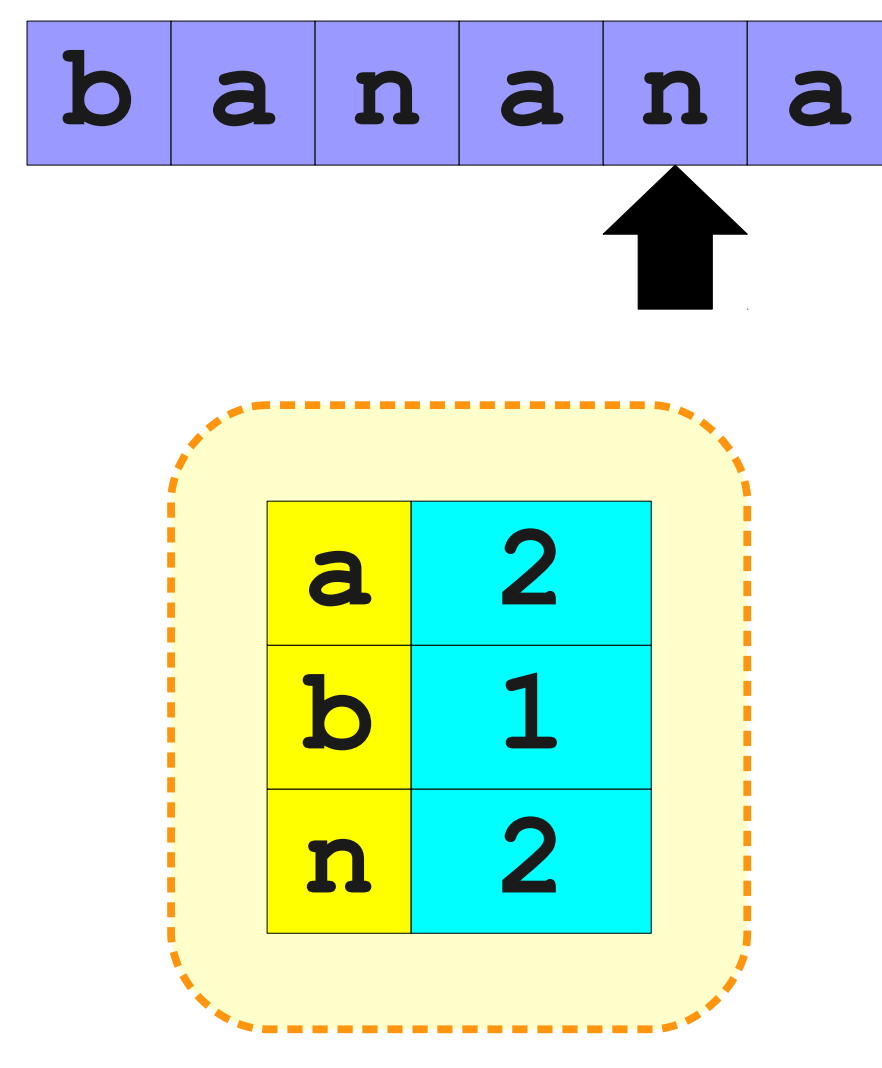

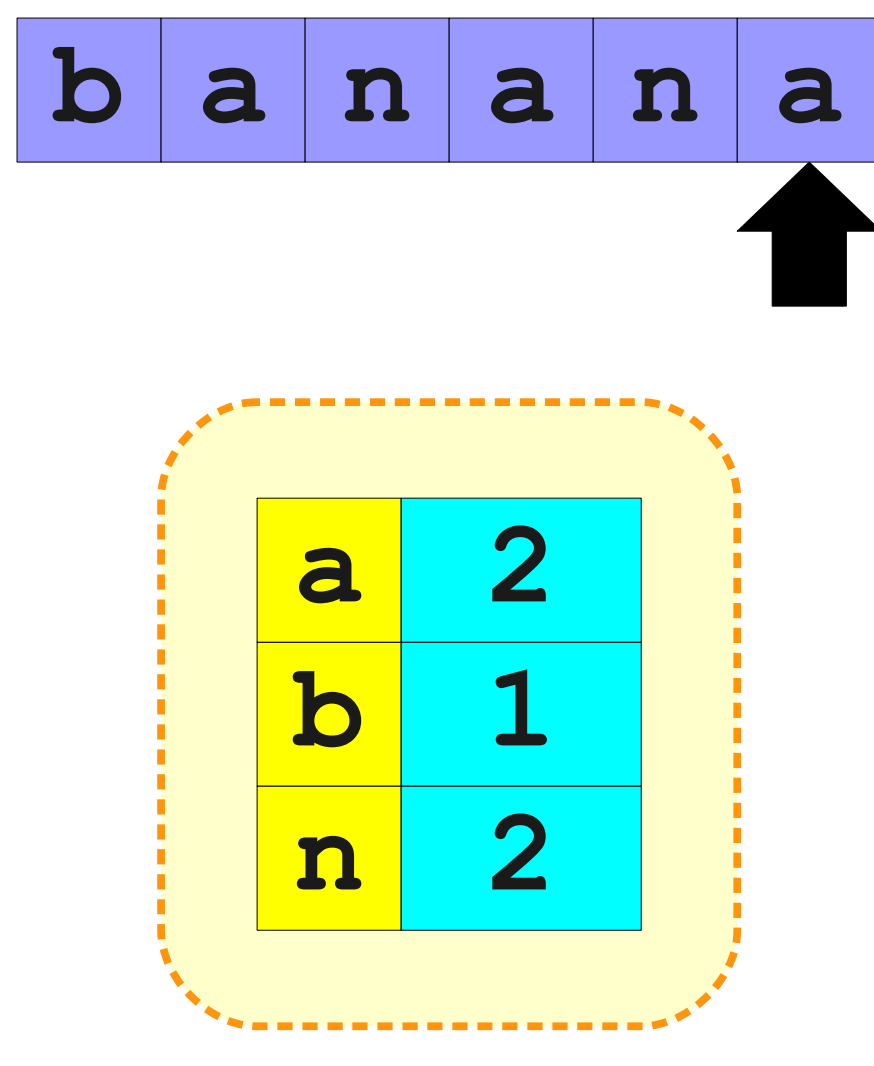

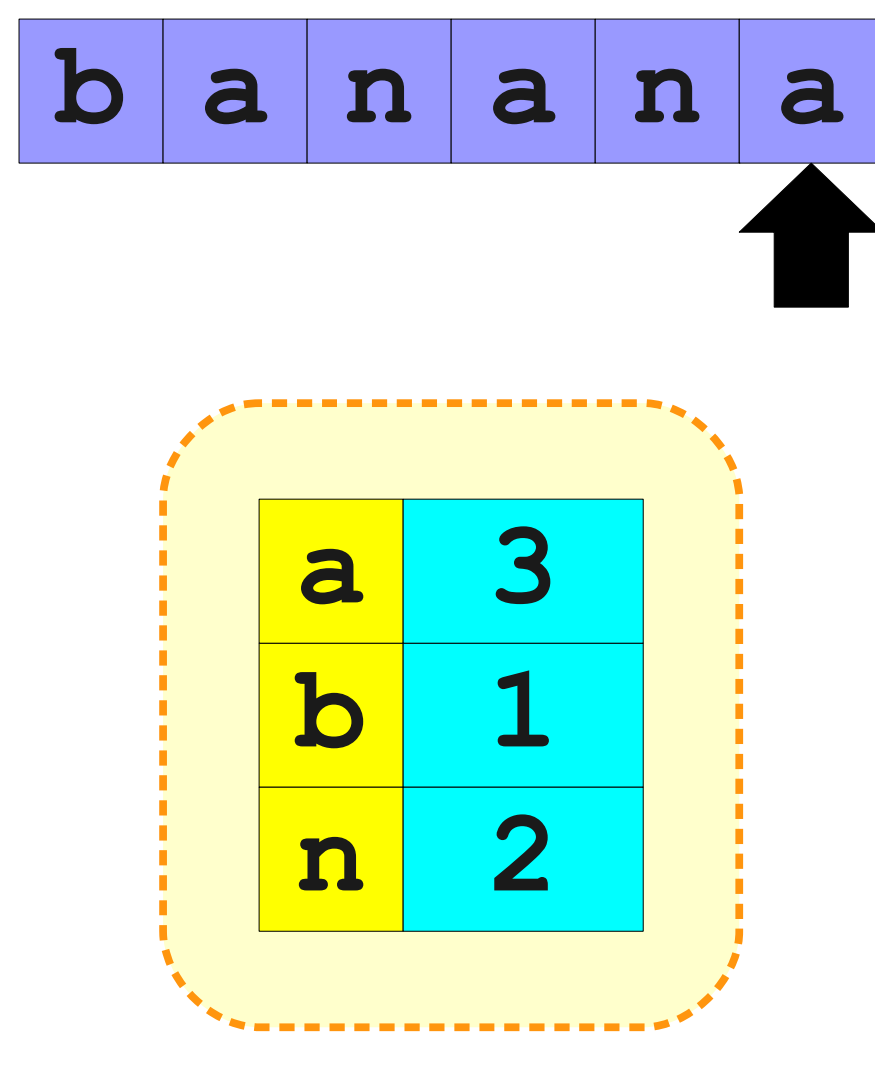

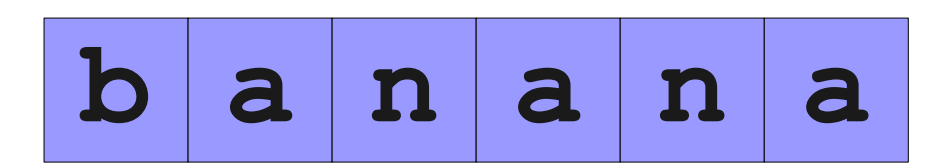

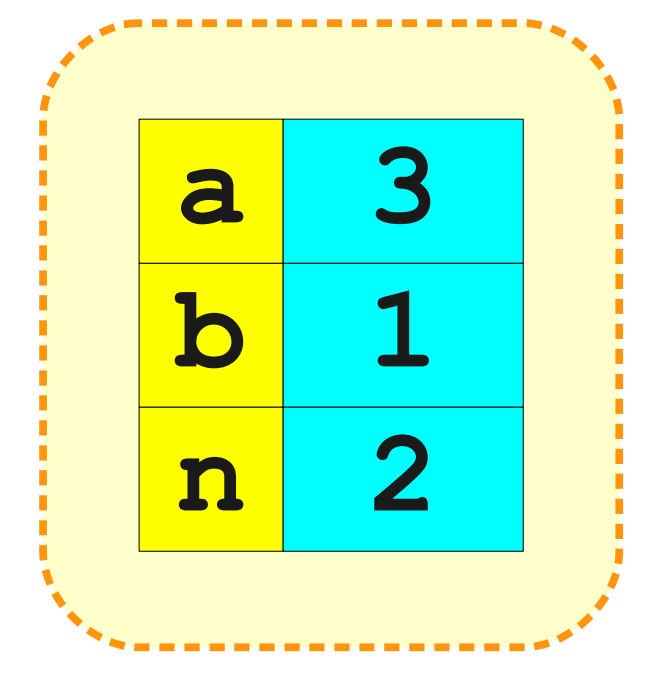

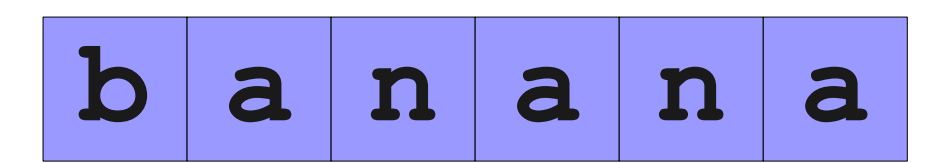

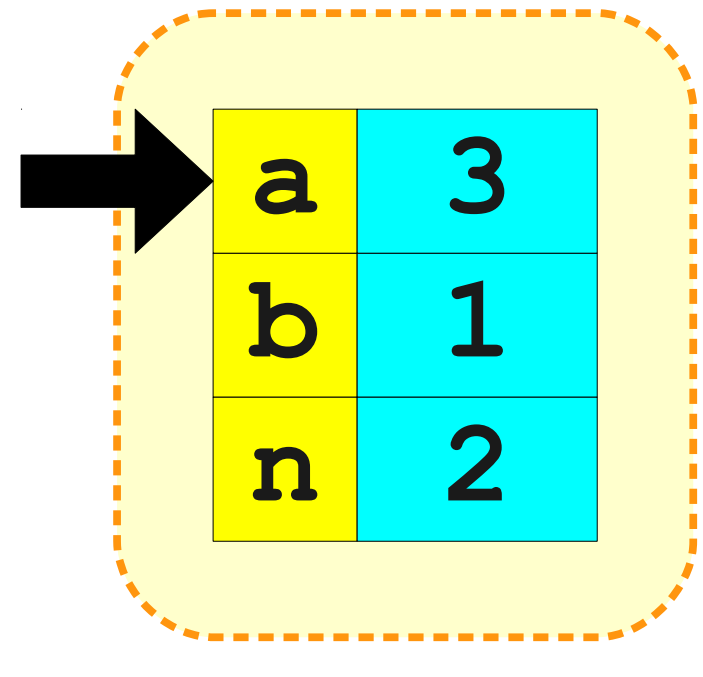

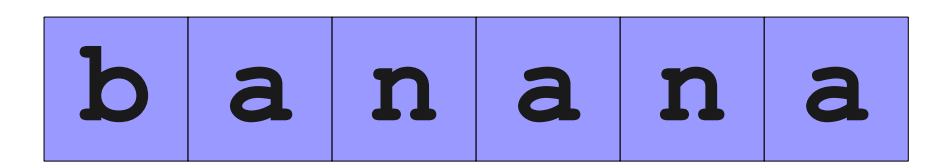

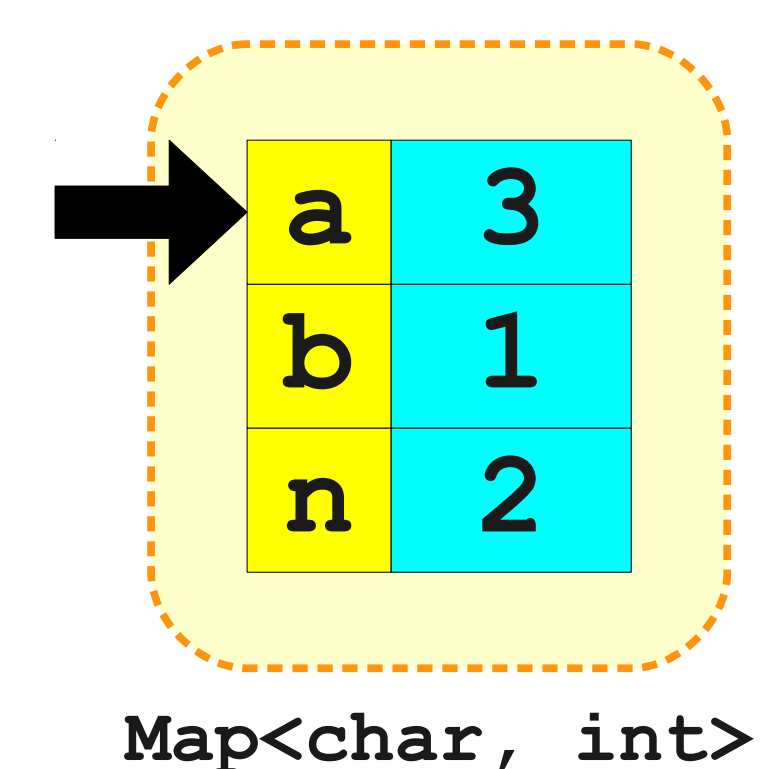

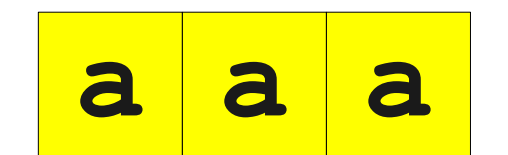

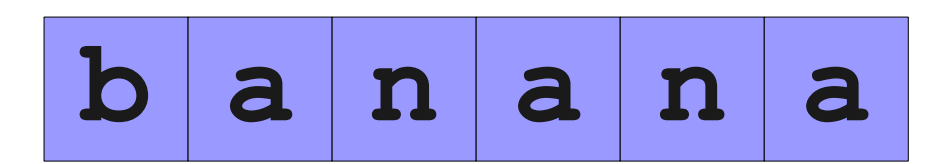

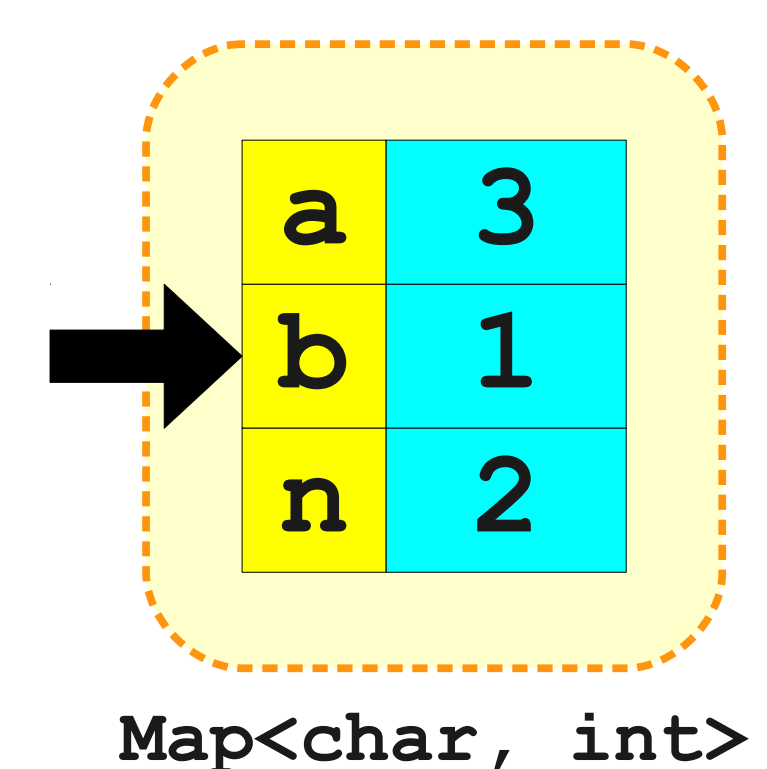

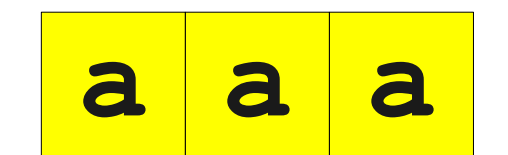

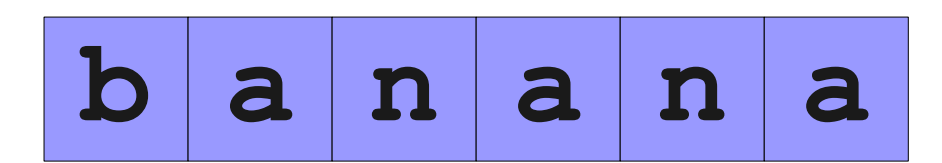

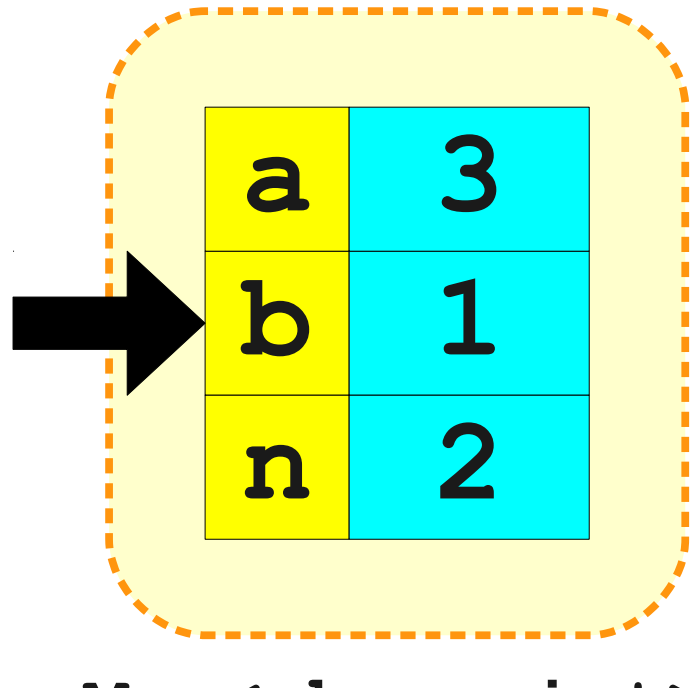

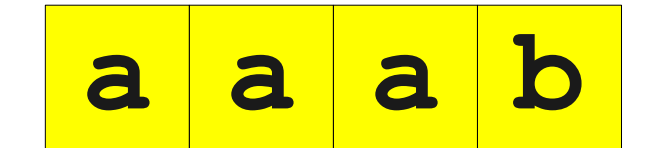

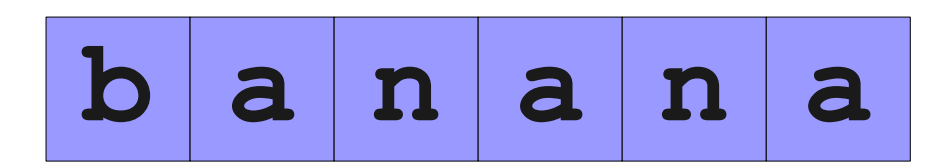

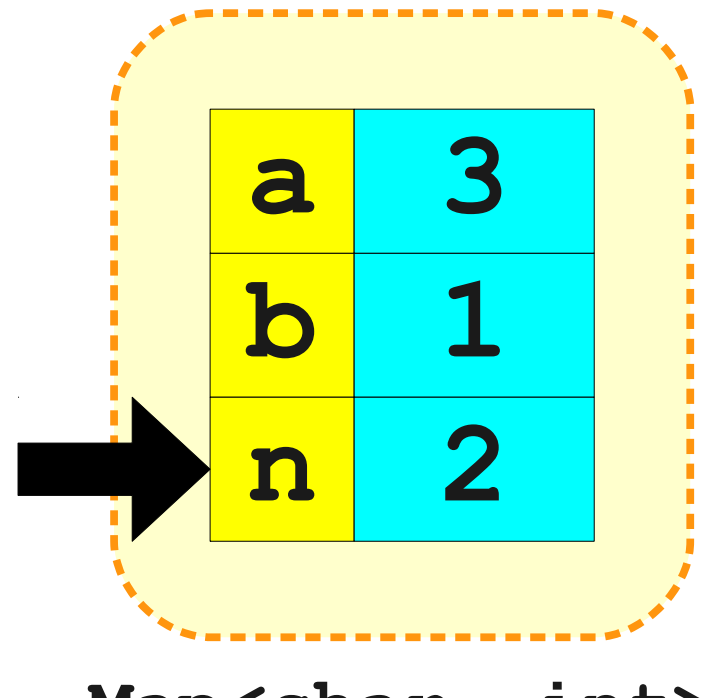

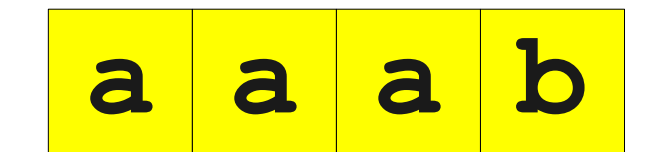

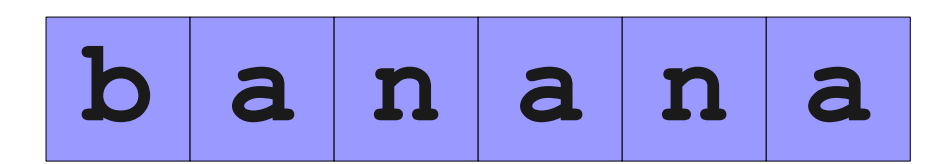

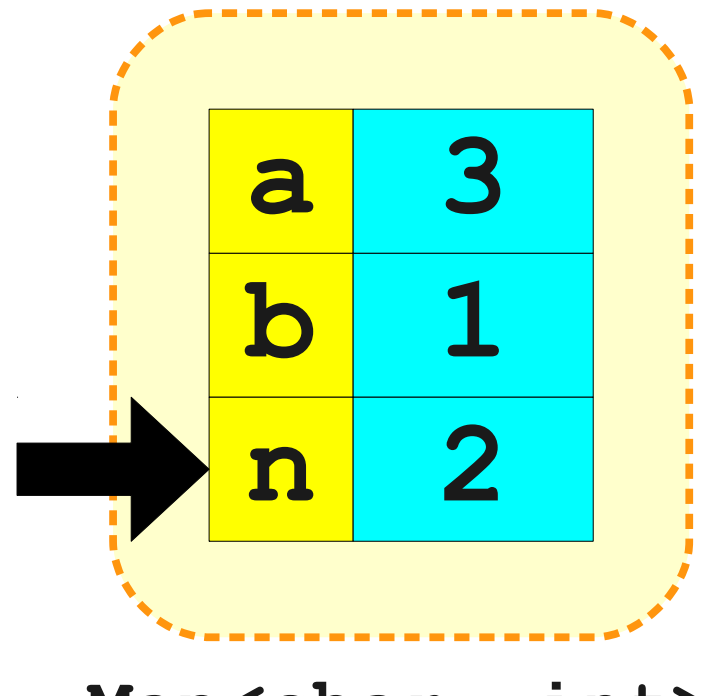

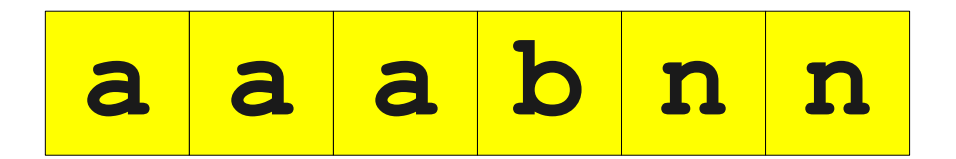

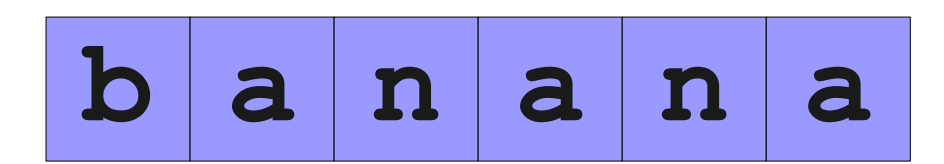

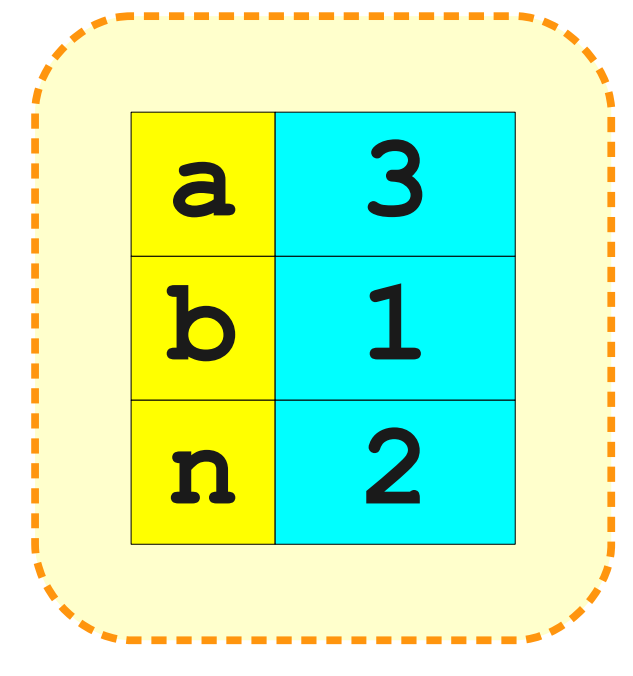

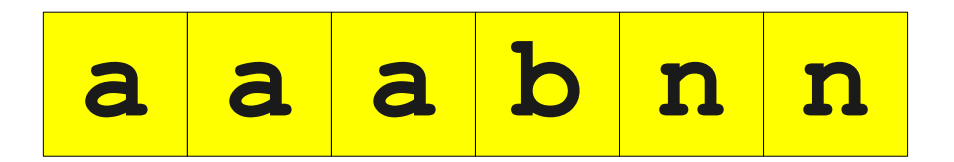

#### Next Time

- **Queue**
	- A data structure for waiting lines.
- **Password Security**
	- How do you properly store passwords?
	- And what on earth is a hash code?